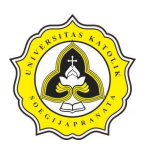

# **BAB 1 PENDAHULUAN**

## **1.1. Latar Belakang**

Manajemen proyek yaitu suatu metode pengelola sumber daya untuk menghadapi kegiatan khusus sebuah proyek konstruksi (Suryanto, dkk., 2020). Sistem manajemen diperlukan penjadwalan yang baik agar pekerjaan efektif dan efisien, sesuai waktu kerja yang ditentukan. Manajemen konstruksi dalam industri konstruksi berperan untuk mengkoordinasi seluruh proses kegiatan konstruksi. Sebuah proyek konstruksi berjalan secara berurutan dan merupakan perkembangan tahapan yang tipikal (Sears, dkk., 2015). Tahapan konstruksi diperlihatkan pada Gambar 1.1.

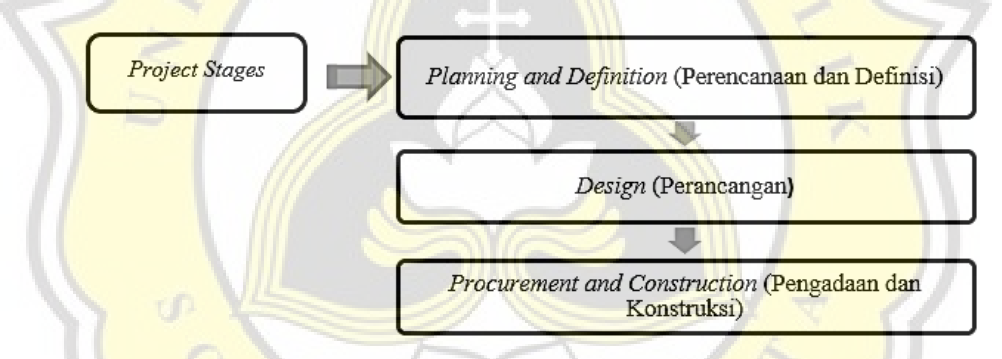

Gambar 1.1. Tahapan Konstruksi (Sumber: Sears, dkk., 2014)

Menurut Gurmu (2019) perencanaan, pemantauan, dan evaluasi praktik manajemen sangat penting untuk meningkatkan produktivitas konstruksi. Namun demikian sering terjadi keterlambatan waktu pelaksanaan proyek. Hal ini disebabkan banyak faktor. Keterlambatan meliputi pengadaan material tidak tepat waktu, kekurangan biaya, lokasi pengambilan bahan jauh dari lokasi proyek, dan pengadaan peralatan yang kurang memadai. Pemberdayaan tenaga kerja sebagai sumber daya manusia yang belum optimal juga mempengaruhi keterlambatan terhadap waktu pelaksanaan (Asnuddin, dkk., 2018). Mengoptimalkan tenaga kerja, waktu, dan biaya konstruksi dapat mengurangi kelalaian pada pekerja konstruksi (Wong., dkk. 2010). Penjadwalan ditentukan berdasarkan metode pelaksanaan yang akan dilakukan. Menurut Saputra dan Gondokusmo, (2018) dengan menentukan metode

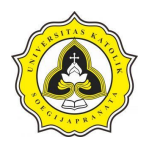

kerja dapat diketahui jaringan kerja yang menentukan durasi dari suatu proyek. Sebuah jaringan kerja tentunya memiliki minimal 1 jalur kritis. Jalur kritis merupakan rangkaian pekerjaan sebuah proyek yang dapat menentukan durasi dari suatu proyek. Metode jalur kritis paling umum digunakan sebagai pedoman dalam perencanaan dan penjadwalan proyek. Dalam pengembangannya banyak teknologi yang dirancang untuk mengurangi hambatan dan mempermudah pekerjaan proyek konstruksi. *Building Information Modelling* (BIM) merupakan sistem manajemen, metode atau urutan pengerjaan suatu proyek terkait. Penerapan BIM merupakan contoh teknologi di bidang AEC *(Architecture, Engineering and Construction)*, digunakan untuk memudahkan proses proyek konstruksi (Nelson dan Tamtama, 2019). Menurut Yuan dan Yang (2015) konsep BIM memodelkan manajemen kolaboratif dalam seluruh siklus hidup proyek konstruksi. Manajemen kolaboratif terdiri dari tahap perencanaan, tahap desain, tahap konstruksi, tahap operasi, berbagai peserta dan profesi proyek konstruksi. Menurut Kementerian Pekerjaan Umum dan Perumahan Rakyat Tahun 2018 BIM adalah representasi digital dari karakter fisik dan karakter fungsional suatu bangunan. Semua informasi mengenai elemen-elemen bangunan tersebut digunakan sebagai basis pengambilan keputusan dalam kurun waktu siklus umur bangunan, sejak konsep hingga demolisi. Siklus konstruksi dengan menggunakan BIM pada proyek diperlihatkan pada Gambar 1.2.

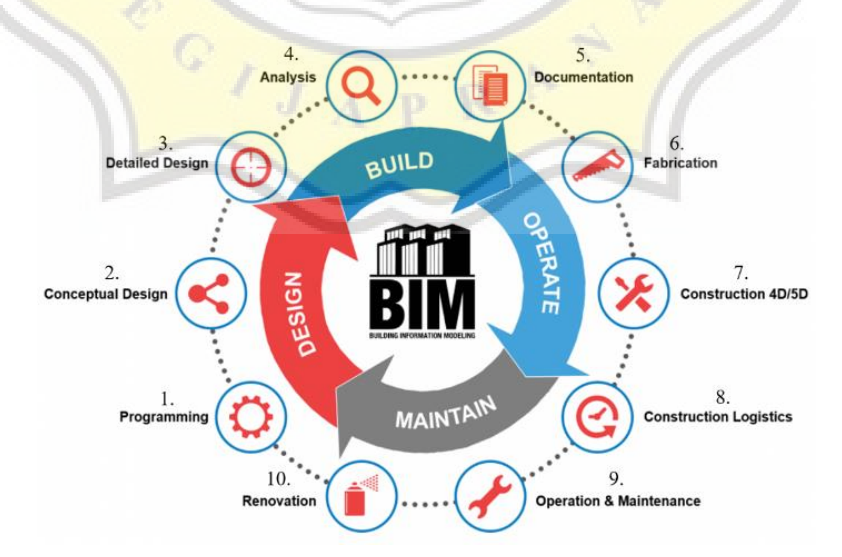

Gambar 1.2. Siklus konstruksi dengan menggunakan BIM (Sumber: Diolah dari Kementerian Pekerjaan Umum dan Perumahan Rakyat, 2018)

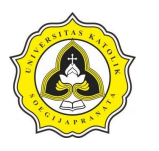

Berdasarkan Gambar 1.2. proses siklus konstruksi menggunakan BIM dari perancangan (*design*), bangunan (*build*), operasional (*operate*), dan pemeliharaan (maintenance) tersebut beserta infrastrukturnya bagi semua pihak yang terkait didalam proyek. Berikut tahap memulai siklus konstruksi yaitu:

- 1. *Programming,* tahap menentukan permodelan 3D.
- 2. *Conceptual design,* tahap awal dari konsep sebuah desain bangunan.
- 3. *Detail design,* tahap lanjutan berisikan *detail design* bangunan.
- 4. *Analysis,* tahap perhitungan volume dan anggaran.
- 5. *Documentation,* tahap penyediaan dokumen yang akurat berupa gambar kerja, dan hasil analisis.
- 6. *Fabrication,* tahap rangkaian komponen material plat, pipa, dan baja.
- 7. *Construction* 4D/5D*,* tahap permodelan konstruksi.
- 8. *Construction logistics,* tahap pengadaan barang atau material konstruksi.
- 9. *Operation & maintenance,* tahap operasi dan pemeliharaan bangunan.
- 10. *Renovation,* tahap perubahan/ perbaikan konstruksi dan pembangunan ulang.

Permodelan dimensi BIM umumnya mencakup informasi bangunan seperti 3D (Panjang, lebar, dan tinggi). Dimensi selanjutnya dapat dikembangkan mencakup 4D (penjadwalan waktu dan 3D), 5D (penjadwalan waktu 3D dan biaya), 6D (penjadwalan waktu 3D, biaya dan operasi *as-built*), dan 7D (pengoperasian dan pemeliharaan fasilitas) (http://www.constructiontuts.com/bim-software/). Dimensi permodelan BIM diperlihatkan pada Gambar 1.3.

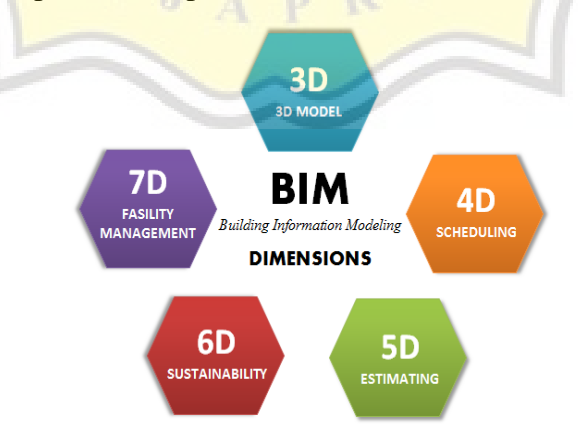

Gambar 1.3. Dimensi BIM (Sumber: Diolah dari Kementerian Pekerjaan Umum dan Perumahan Rakyat, 2018)

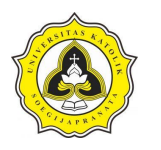

Menurut Gegana dan Widjarnarso (2015) permodelan BIM membutuhkan informasi data pendukung yang dapat mempermudah proses pelaksanaan konstruksi. Utamanya data tersebut berupa gambar rencana kerja yang digambar menggunakan *software Autocad dan Tekla Structures* yang dimodelkan dalam bentuk 2D dan 3D. Penerapan informasi terkait keseluruhan aspek bangunan dikelola dan kemudian diproyeksikan ke dalam model 3 dimensi. Pembuatan permodelan BIM dibuat berskala, serta memodelkan 3D agar sistem BIM dapat langsung mendeteksi secara otomatis jika terjadi permasalahan. Melalui permodelan 3D BIM rincian pengukuran diambil langsung dari data perancang. Informasi mengenai data bangunan digunakan sebagai basis pengambilan keputusan, dalam kurun waktu siklus umur bangunan mulai dari konsep hingga pelaksanaan proyek konstruksi [\(https://archilantis.com/apa-itu-bim-building](https://archilantis.com/apa-itu-bim-building-information-modelling/)[information-modelling/\)](https://archilantis.com/apa-itu-bim-building-information-modelling/).

Permodelan informasi bangunan 4D BIM digunakan untuk memahami permodelan 3D individual dan informasi terkait waktu atau jadwal pelaksanaan. Perencanaan penjadwalan dapat menggunakan *Microsoft Project* yang mampu mengelola data proyek dan rencana penjadwalan proyek (Wowor, dkk., 2013). Pada tahap ini status pekerjaan dengan perkiraan waktu penyelesaian setiap aktivitas dan elemen konstruktif dari pekerjaan, dapat diselesaikan.

Menurut Jaskowski (2015) *repetitive construction* merupakan kegiatan konstruksi yang memiliki periode berulang pada setiap *item* pekerjaan. Suatu proyek konstruksi, sering kali memiliki unit yang identik atau serupa, seperti segmensegmen lantai pada bangunan bertingkat, unit perumahan, dan ruas jalan. Salah satu pekerjaan konstruksi yang sering dijumpai dalam sebuah proyek bertingkat adalah pekerjaan berulang. Menurut Aulia, dkk., (2017) konstruksi repetitif sering dijumpai, oleh sebab itu penting dilakukan pengembangan jadwal khusus yang efisien pada tipe konstruksi berulang. Contoh tipikal dari konstruksi repetitif antara lain : konstruksi gedung bertingkat (contoh kasus apartemen, hotel, gedung bertingkat fasilitas umum) pengulangan pekerjaan yang sama pada setiap lantai. Menurut Thabet dan Beliveau (1994) bangunan bertingkat melibatkan pengulangan

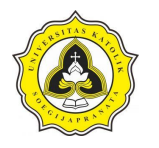

kegiatan dalam dua arah. Kegiatan dikendalikan secara arah horizontal melalui lantai dan arah vertikal dari satu lantai ke lantai berikutnya. Ilustrasi proyek repetitif diperlihatkan pada Gambar 1.4.

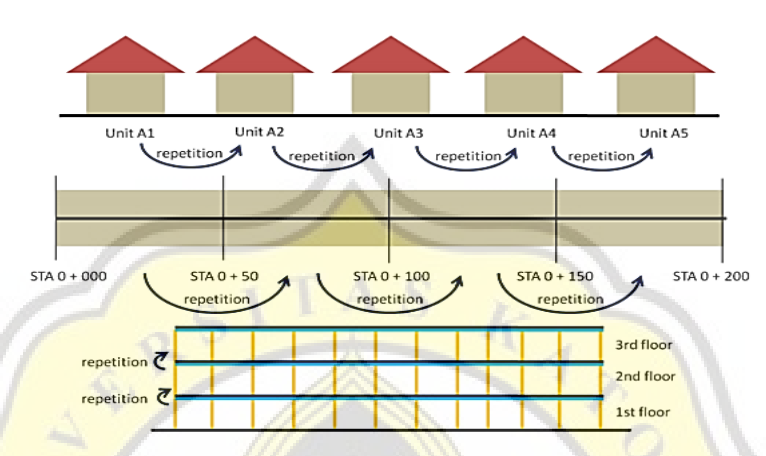

Gambar 1.4. Ilustrasi Proyek Repetitif (Sumber: Aulia, dkk., 2017)

Banyak metode yang dapat digunakan dalam pekerjaan repetitive seperti *Repetitive Scheduling Method* (RSM), *Percedence Diagram Method* (PDM) dan *Line of Balance* (LoB). Salah satu metode yang sering digunakan untuk penjadwalan pekerjaan berulang adalah *Line of Balance* (LoB). Metode LoB pertama kali diterapkan pada industri manufaktur dan pengawasan produksi, tujuannya untuk memperoleh atau mengevaluasi tingkat aliran garis produksi dari produk. LoB digunakan oleh *Goodyear Company* awal 1940 dan dikembangkan oleh *U.S. Navy* pada awal 1950 untuk merencanakan dan mengendalikan pekerjaan dengan unit berulang dan tidak berulang. Metode LoB belum banyak dikembangkan dan diterapkan oleh industri konstruksi karena lebih populernya teknik *network scheduling* (Pai, dkk., 2013).

Dalam perkembangan konstruksi metode baru BIM dirancang untuk mempermudah pekerjaan suatu konstruksi yang menggunakan perangkat lunak. Perangkat lunak yang dapat digunakan untuk merencanakan penjadwalan yaitu *Microsoft Project*. Aplikasi *Microsoft Project* dapat membantu manajer proyek dalam mengendalikan sebuah proyek dan mampu mengelola data proyek. *Microsoft Project* merupakan bagian dari *Microsoft Office Professional* yang dapat terintegrasi dengan mudah pada program *Microsoft Excel* maupun *Visio* (Wowor, dkk., 2018). Manfaat dari

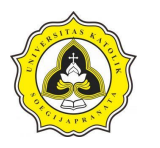

*Microsoft Project* menurut Wowor, dkk., (2018) yaitu menyimpan data proyek meliputi sumber daya, biaya dan jalur kritis. Informasi tersebut digunakan untuk merencanakan penjadwalan sebuah proyek, serta memantau waktu sebuah proyek diselesaikan. Penggunaan permodelan BIM dapat membantu pelaksanaan pada penjadwalan pekerjaan berulang. Pada penerapan 3D dapat dilihat permodelan sebuah proyek yang ditinjau. Penjadwalan ditentukan berdasarkan metode-metode pelaksanaan yang akan dilakukan. Dengan mengetahui metode kerja yang akan dilakukan, selanjutnya dapat dibuat jaringan kerja yang menentukan durasi dari suatu proyek. Hal ini mempengaruhi penjadwalan pelaksanaan proyek repetitif yang memiliki benturan pekerjaan unit. Selanjutnya meninjau waktu benturan menggunakan *Microsoft Project* agar didapat penjadwalan yang efektif dan efisien. Pekerjaan berulang menggunakan BIM menyajikan kerangka kerja dengan visual baru dan perhitungan jadwal ditingkatkan yang dapat menghasilkan jadwal layak terpendek yang mengatasi kendala utama tenggat waktu dan sumber daya terbatas. Sehubungan penelitian yang akan dilakukan dengan *Repetitive Construction* menggunakan metode BIM dan metode LoB diharapkan penjadwalan yang berulang dapat mengoptimalkan durasi pada pekerjaan. Sebagai obyek studi kasus Proyek Rumah Sakit Panti Rahayu Yakkum Purwodadi, Jawa Tengah. Pemilihan proyek ini sebagai obyek studi didasarkan karena proyek rehabilitasi ini memiliki kegiatan yang berulang *(repetitive)* yang memungkinkan dibahas dan dianalisa dari segi perencanaan waktu dengan menggunakan 4D BIM*.*

#### **1.2. Rumusan Masalah**

Berdasarkan uraian di atas, diperoleh rumusan masalah dalam penelitian ini adalah:

- 1. Bagaimana penerapan 4D BIM pada Proyek Rumah Sakit Panti Rahayu Yakkum Purwodadi, Jawa Tengah?
- 2. Bagaimana mengoptimalkan pejadwalan pekerjaan berulang (*repetitive construction*) Proyek Rumah Sakit Panti Rahayu Yakkum Purwodadi, Jawa Tengah pada pekerjaan balok, kolom dan pelat lantai diterapkan menggunakan BIM?

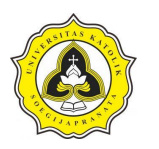

#### **1.3. Tujuan Penelitian**

Berdasarkan rumusan masalah di atas, diperoleh tujuan dalam penelitian ini adalah:

- 1. Menyusun model 4D BIM Proyek Rumah Sakit Panti Rahayu Yakkum Purwodadi, Jawa Tengah menggunakan *software Tekla Structures*.
- 2. Mensimulasikan dan membandingkan penjadwalan yang optimal dengan metode BIM dan LoB pada pekerjaan berulang (*repetitive construction*) pada pekerjaan balok, kolom dan pelat lantai Proyek Rumah Sakit Panti Rahayu Yakkum Purwodadi, Jawa Tengah.

#### **1.4. Manfaat Penelitian**

Manfaat dari penelitian analisis perencanaan *repetitive construction* dengan permodelan 4D BIM (*Buliding Information Modelling)* adalah:

- 1. Penelitian ini diharapkan dapat membantu implementasi metode BIM pada proyek pembangunan dalam pekerjaan berulang atau *repetitive.*
- 2. Penelitian ini diharapkan dapat membantu permodelan 4D BIM pada pekerjaan berulang dengan menggunakan *software Tekla Structures* dan *Microsoft Project.*

### **1.5. Ruang Lingkup**

Ruang lingkup dari penelitian ini adalah:

- 1. Permodelan dilakukan terhadap Proyek Rumah Sakit Panti Rahayu Yakkum Purwodadi, Jawa Tengah.
- 2. Permodelan menggunakan program bantu perangkat lunak *Tekla Structures* dan *Microsoft Project.*
- 3. *Line of Balance* sebagai metode pembanding *Microsoft Project*
- 4. Objek yang dimodelkan pada pekerjaan struktur beton bertulang yaitu kolom, balok dan pelat lantai.
- 5. Penelitian dilakukan terhadap kinerja waktu (penjadwalan).

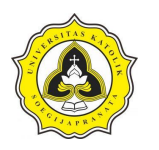

#### **1.6. Kerangka Pikir**

Berdasarkan latar belakang yang sudah diuraikan, selanjutnya secara singkat kerangka pikir penelitian akan dijelaskan dan diperlihatkan pada Gambar 1.5. Alur pada Gambar 1.5. memperlihatkan bahwa industri konstruksi meliputi pekerjaan manufaktur konstruksi seperti struktur atas dan pelaksanaan pekerjaan konstruksi. Pada pembangunan proyek konstruksi repetitif merupakan konstruksi berulang yang pelaksanaannya sering terjadi pada gedung bertingkat, dan membutuhkan waktu yang cukup lama dan berpengaruh pada jadwal pelaksanaan di lapangan. Masalah yang harus diperhatikan oleh perencana dalam membuat jadwal memiliki beberapa faktor.

Menurut Subagyo (2018) faktor - faktor yang harus diperhatikan oleh perencana dalam membuat jadwal antara lain:

- 1. Kapasitas sarana dan prasarana yang terbatas.
- 2. Permintaan yang disesuaikan dengan kebutuhan konsumen.
- 3. Ketersediaan bahan baku pembantu.
- 4. Kapasitas sumber daya manusia yang merupakan tenaga ahli yang terbatas.
- 5. Hari kerja terbatas karena dalam setahun tidak sepenuhnya 365 hari ada hari minggu, hari libur dan hari-hari yang tidak sepenuhnya dapat bekerja. Pemembuatan jadwal harus mempertimbangkan ini, jika perlu buat kalender produksi, yang hanya memuat hari-hari kerja saja sehingga jadwal produksi dapat disesuaikan dengan kalender tersebut.
- 6. Ketentuan teknis merupakan pembuatan barang secara teknis.

Selanjutnya untuk mencegah keterlambatan proyek yang disebabkan oleh hal-hal yang telah disebutkan di atas, oleh sebab itu diperlukan metode yang sesuai untuk merencanakan jadwal proyek yang efektif dan efisien. Pada penelitian ini menggunakan dua metode yaitu metode LoB dan BIM. Metode LoB adalah sebuah metode penjadwalan proyek yang berupa garis yang menggambarkan unit pekerjaan pada sumbu vertikal dan waktu pada sumbu horizontal. Penggunaan *Line of balance* dapat memberikan kemudahan untuk mengatur penggunaan sumber daya yang berkelanjutan tanpa adanya penundaan antar pekerjaan sehingga akan

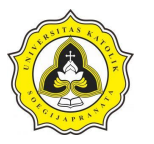

memberikan efisiensi jumlah tenaga kerja dan alat pada proyek yang sering digunakan pada penjadwalan berulang dengan cara manual atau tradisional. Salah satu metode penjadwalan yang menggunakan program aplikasi adalah metode BIM, penelitian ini menggunakan *software* bantuan yaitu *Tekla Structures* dan *Microsoft Project*. Program *Tekla Structures* akan membantu dan memudahkan dalam memodelkan gedung proyek konstruksi. Setelah melakukan permodelan 3D tahap selanjutnya adalah menganalisis penjadwalan menggunakan *software Microsoft Project*. Berdasarkan analisa penjadwalan maka akan dilakukan perbandingan jadwal menggunakan 2 metode yaitu menggunakan LoB dan BIM. Hasil analisa antara 2 metode ini memiliki perbedaan selisih waktu yang berbeda, kemudian akan diketahui metode yang durasi waktu pekerjaannya lebih singkat. Kerangka pikir penelitian dapat diperlihatkan pada Gambar 1.5.

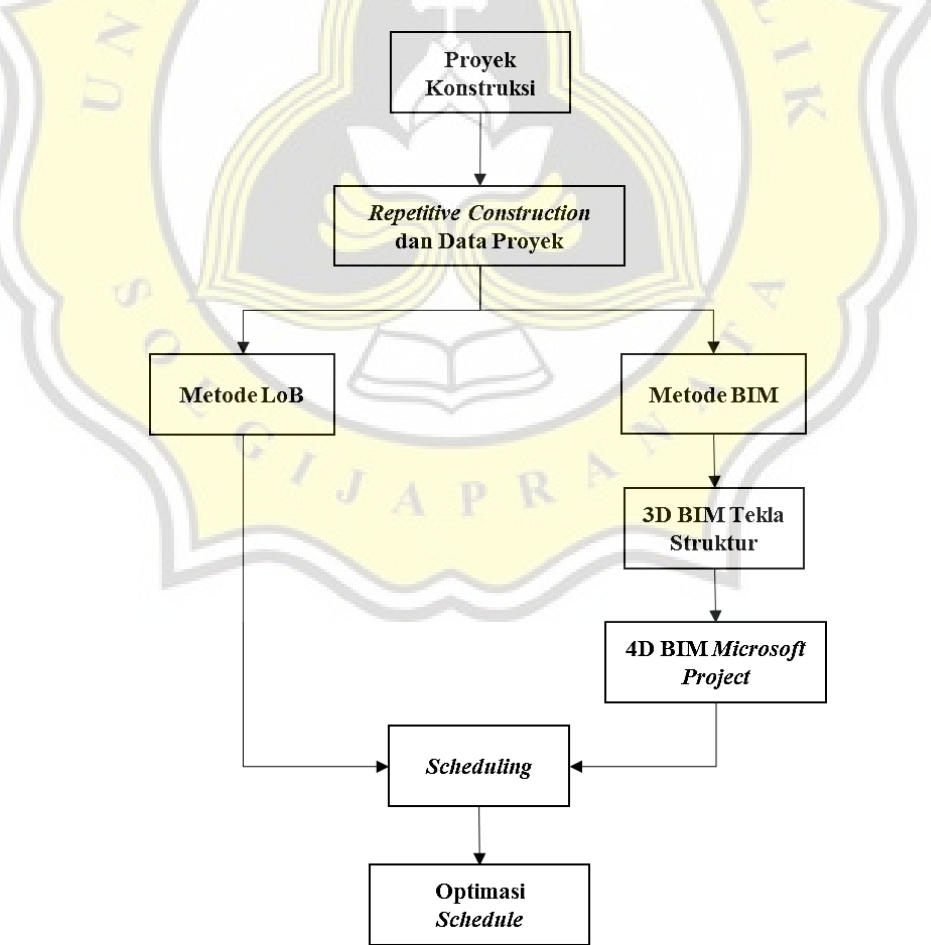

Gambar 1.5. Kerangka Pikir Penelitian